# **betano app download apk**

- 1. betano app download apk
- 2. betano app download apk :esportes da sorte deolane
- 3. betano app download apk :goiás e coritiba palpite

### **betano app download apk**

Resumo:

**betano app download apk : Descubra a emoção das apostas em condlight.com.br. Registre-se e receba um bônus para começar a ganhar!**  contente:

### **betano app download apk**

#### **betano app download apk**

Há alguns dias, realizei um depósito de **20 reais na Betano**, uma plataforma de **aposta online**. Fiquei encantado ao perceber que, com um déposito mínimo de apenas 20 reais, eu poderia começar a apostar e apreciar o melhor das apostas esportivas. Este artigo traz os detalhes da minha experiência, o que você precisa saber antes de realizar um depósito bem sucedido, além de preciosos conselhos para tirar o maior proveito possível das apostas.

#### **Oque é e como funciona a Betano?**

A **Betano** é uma plataforma online especializada em betano app download apk oferecer uma variedade de modalidades esportivas para realizações de apostas e divertir-se. Com cerca de 35 esportes, desde futebol e vôlei até o tenis e hóquei, este site tem qualquer coisa para empolgar e fazer você se envolver.

Para realizar um depósito, precisará de um déposito mínimo de apenas 20 reais, mas se optar pelo Pix, esse valor subirá para 50 reais; e, adicionalmente, existem diversas outras modalidades de pagamento seguro para escolher.

#### **Benefícios e Vantagens da Betano?**

E foi a mágica que encontrei na Betano: uma única plataforma de apostas que aceita um depósito mínimo de apenas 20 reais, acolhe praticamente todos os métodos de pagamento mais populares, e é extremamente amigável para os utilizadores.

- Bonus de até 500 reais em betano app download apk cima do seu primeiro depósito;
- Receba mais 20 reais em betano app download apk aposta grátis;
- Participe apostando na Copa Betano do Brasil;
- Assistência ao cliente em betano app download apk servidor de chat;
- Utilize o código promocional " MAXPROMO20 " ou " VIPLANCE "

#### **Minha Própria Experiência Pessoal com a Betano:**

Experimentar a Betano é realmente sem freadas. O registro e a criação de conta foram facilitados

— basta clicar no link de registro, preencher algumas informações pessoais essenciais, e pronto! Já estava logado e pronto para divertir-se. Adicionalmente, recomendo conferir se o aplicativo móvel convenientemente organizado está disponível para download e instalação no seu dispositivo Android.

#### **Conselhos Úteis para Inscrollamentar Sua Aposta no Betano:**

Caso você não esteja familiarizado com as apostas online e jogos de azar, há algumas dicas e dicas valiosas para obter uma compreensão mais profunda, maximizando betano app download apk diversão e minimizando eventuais riscos.

1. Leia as perguntas-frequentes oficiais;

2. Concentre-se em betano app download apk estudar suas preferências de esportes

[apostas para hoje betano](https://www.dimen.com.br/apostas-para-hoje-betano-2024-08-02-id-6074.html)

# **Como Fazer Apostas Virtual na Betano: Guia Completo**

A Betano é uma plataforma de apostas esportivas online que oferece uma ampla variedade de esportes e mercados para apostas. Neste artigo, você vai aprender como fazer apostas virtuais na Betano usando seu computador ou dispositivo móvel.

#### **Passo 1: Criar uma Conta na Betano**

Antes de poder fazer apostas na Betano, você precisa ter uma conta. Para criar uma conta, acesse o site da Betano e clique em betano app download apk "Registrar-se". Preencha o formulário com suas informações pessoais e escolha um nome de usuário e senha. Certifique-se de fornecer um endereço de e-mail válido, pois você precisará confirmálo para ativar betano app download apk conta.

#### **Passo 2: Fazer Depósito**

Antes de poder fazer uma aposta, você precisa ter saldo em betano app download apk betano app download apk conta. Para fazer um depósito, clique em betano app download apk "Depósito" no canto superior direito da tela e escolha um método de pagamento. A Betano oferece várias opções de pagamento, incluindo cartões de crédito, bancários e portfólios eletrônicos. Insira o valor que deseja depositar e siga as instruções para concluir o pagamento.

#### **Passo 3: Fazer Apostas**

Agora que você tem saldo em betano app download apk betano app download apk conta, é hora de fazer betano app download apk aposta. Para fazer isso, navegue até o esporte ou evento esportivo desejado e escolha o mercado de apostas desejado. Insira o valor que deseja apostar e clique em betano app download apk "Fazer Aposta". Sua aposta será exibida na seção "Meus Cupons" do seu painel de conta.

#### **Passo 4: Acompanhar suas Apostas**

Após fazer suas apostas, você pode acompanhá-las em betano app download apk tempo real na seção "Meus Cupons" do seu painel de conta. Se betano app download apk aposta for vencedora, o valor será automaticamente creditado em betano app download apk betano app

# **Conclusão**

Fazer apostas na Betano é fácil e rápido. Siga as etapas acima para começar a apostar agora mesmo. Boa sorte!

# **betano app download apk :esportes da sorte deolane**

O mundo dos jogos e apostas online agora está a um clique de distância, graças ao aplicativo Betano para Android. Com a betano app download apk interface intuitiva e design moderno, navegar e apostar em milhares de eventos esportivos é mais fácil do que nunca.

Aqui está uma orientação passo a passo sobre como baixar o aplicativo Betano em seu dispositivo Android:

Visite o site oficial da Betano em /casino-online-5-deposit-2024-08-02-id-18057.pdf em seu navegador móvel.

Desça até o rodapé da página e clique em "Mobile Apps"

# **Os Melhores no Brasil**

Ao buscar por no Brasil, é importante encontrar opções seguras e confiáveis. Existem muitas opções disponíveis, mas nem todas são confiáveis. Para ajudar no processo de escolha, esse artigo fornecerá uma lista com as melhores do Brasil.

**1. Bet365**: Com milhões de usuários em betano app download apk todo o mundo, a Bet365 é uma das maiores do mundo. Oferece uma ampla variedade de esportes e mercados, além de excelentes promoções e um bônus de boas-vindas de até R\$ 200 para novos usuários.

**2. Rivalo**: Com uma interface intuitiva e fácil de usar, a Rivalo é uma ótima opção para quem está começando no mundo das . Oferece uma variedade de esportes e mercados, além de um bônus de boas-vindas de até R\$ 100.

**3. Betano**: Com uma ótima variedade de esportes e mercados, a Betano é uma ótima opção para quem quer apostar em betano app download apk eventos nacionais e internacionais. Oferece um bônus de boas-vindas de até R\$ 100 e uma interface fácil de usar.

**4. Betmotion**: Com uma ampla variedade de esportes e mercados, a Betmotion é uma ótima opção para quem quer diversificar suas apostas. Oferece um bônus de boas-vindas de até R\$ 150 e uma interface fácil de usar.

**5. Bodog**: Com uma ótima variedade de esportes e mercados, a Bodog é uma ótima opção para quem quer fazer apostas em betano app download apk eventos nacionais e internacionais. Oferece um bônus de boas-vindas de até R\$ 100 e uma interface fácil de usar.

Essas são apenas algumas das muitas opções de disponíveis no Brasil. Antes de se registrar em betano app download apk qualquer uma delas, é importante fazer betano app download apk própria pesquisa e ler as opiniões de outros usuários. Além disso, é importante lembrar de sempre apostar de forma responsável e nunca exceder os seus limites financeiros.

## **betano app download apk :goiás e coritiba palpite**

## **Tres jugadores de la A-League masculina arrestados en Sydney por escándalo de corrupción de apuestas**

Tres jugadores de la A-League masculina 5 han sido arrestados en Sydney después de que una investigación internacional descubriera un escándalo de corrupción de apuestas supuestamente vinculado 5 al fútbol.

La policía de Nueva Gales del Sur anunció el viernes que había arrestado a los tres futbolistas después de 5 una investigación del escuadrón de delitos organizados que comenzó en diciembre y contó con la asistencia de la comisión de 5 juegos del Reino Unido.

El presunto escándalo de corrupción de apuestas descubierto por Strike Force Beaconview está relacionado con "la manipulación 5 de tarjetas amarillas por parte de jugadores afiliados a un club de fútbol del suroeste de Sydney".

La policía de Nueva 5 Gales del Sur dijo que los jugadores supuestamente implicados son del "un club de fútbol del suroeste de Sydney" de 5 los que solo hay uno: Macarthur FC, que se unió a la A-League en 2024.

"Las investigaciones revelaron que un jugador 5 senior supuestamente recibía instrucciones de un hombre, creído que está en el extranjero en Sudamérica, para organizar que se mostraran 5 tarietas amarillas durante ciertos partidos a cambio de ganancias", dijo la policía en un comunicado.

El número de tarjetas amarillas supuestamente 5 se manipuló durante los partidos jugados contra Melbourne Victory el viernes 24 de noviembre de 2024 y Sydney FC el 5 sábado 9 de diciembre de 2024.

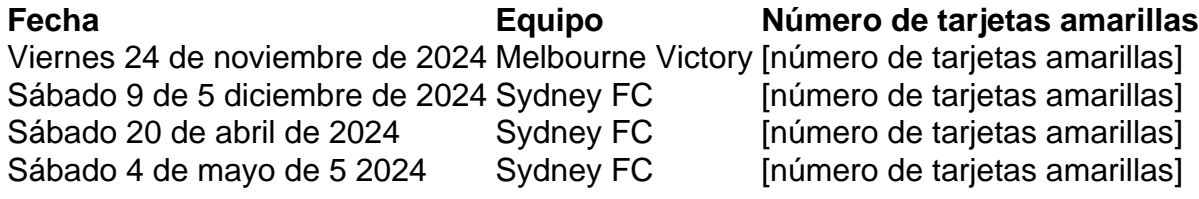

Intentos fallidos supuestamente se hicieron para controlar el número de tarjetas amarillas durante dos partidos adicionales 5 contra Sydney FC: un partido de la temporada regular el sábado 20 de abril de 2024 y un partido de 5 eliminación final el sábado 4 de mayo de este año.

La policía ejecutó una orden de registro en South Coogee el 5 viernes por la mañana y arrestó a un hombre de 33 años.

Se espera que el hombre sea acusado de "dos 5 cargos de participar en conducta que corrompe el resultado de las apuestas de un evento, y dos cargos de facilitar 5 la conducta que corrompe el resultado de las apuestas de un evento".

Mientras tanto, los detectives de Strike Force ejecutaron tres 5 órdenes de registro adicionales en Parramatta, West Hoxton y Emu Plains.

"En Parramatta, los detectives arrestaron a un hombre de 27 5 años. Se espera que sea acusado de participar en conducta que corrompe el resultado de las apuestas de un evento.

"En 5 West Hoxton, los detectives arrestaron a un hombre de 32 años. Se espera que sea acusado de participar en conducta 5 que corrompe el resultado de las apuestas de un evento.

La policía dijo que los detectives de delitos organizados están trabajando 5 con la Comisión Australiana de Inteligencia Criminal (ACIC), Sports Integrity Australia (SIA), Football Australia, Australian Professional Leagues (APL) y la 5 Comisión de Crimen de NSW mientras continúan las investigaciones.

Australian Professional Leagues, el organismo rector de la A-Leagues formado en 2024 5 para asumir las tareas operativas de Football Australia, emitió una breve declaración el viernes pero dijo que no comentaría más 5 porque las investigaciones estaban en curso.

"El trabajo para proteger la integridad de nuestro juego debe ser incansable y estamos en 5 contacto estrecho con todas las agencias relevantes en este asunto", dijo la APL.

Football Australia, el organismo rector del deporte en 5 general, dijo que era consciente de los arrestos.

"Football Australia está cooperando plenamente con el escuadrón de delitos organizados, la

Comisión 5 de Inteligencia Criminal Australiana, Sports Integrity Australia y la Comisión de Crimen de NSW en este asunto", dijo.

Sports Integrity Australia 5 dijo: "SIA y ACIC actuaron sobre la información proporcionada por una agencia del Reino Unido y trabajaron con las entidades 5 australianas relevantes, lo que resultó en una derivación a la policía de NSW".

Macarthur FC fue contactado para comentar.

Author: condlight.com.br

Subject: betano app download apk

Keywords: betano app download apk

Update: 2024/8/2 0:41:54